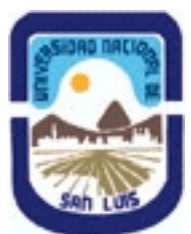

# **Ministerio de Cultura y Educación Universidad Nacional de San Luis Facultad de Ingeniería y Ciencias Agropecuarias Departamento: Ingeniería Area: Automatización**

## **(Programa del año 2018) (Programa en trámite de aprobación) (Presentado el 14/11/2018 20:30:39)**

## **I - Oferta Académica**

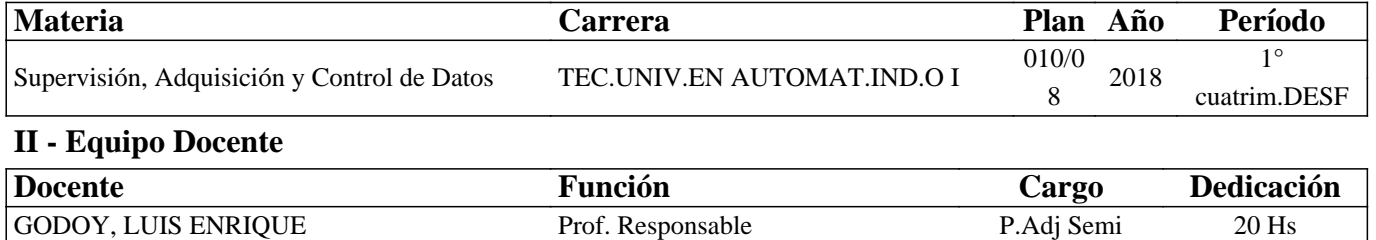

OGAS, ELIO RUBEN Auxiliar de Práctico A.2da Simp 10 Hs

### **III - Características del Curso**

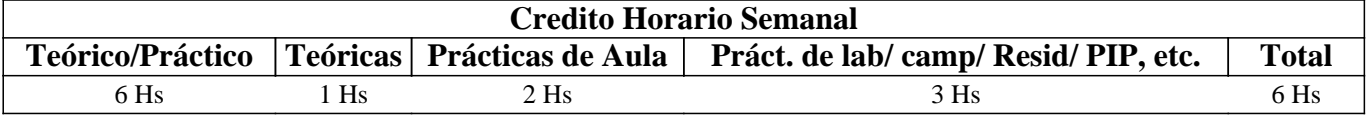

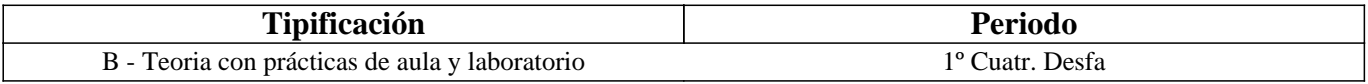

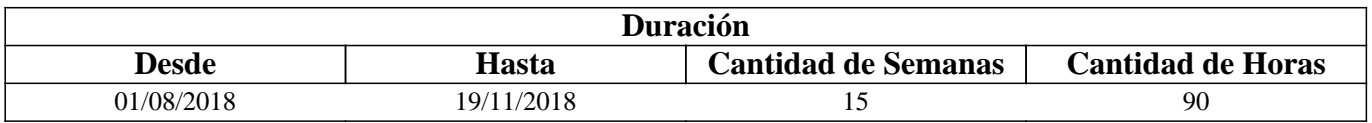

### **IV - Fundamentación**

La industria posee cada vez procesos productivos más automatizados, complejos y en los que coexiste una gran diversidad de elementos: autómatas, ordenadores, accionamientos neumáticos, robots, etc. Esto ha dado lugar a la aparición de los sistemas de control "inteligentes" basados en conceptos de: descentralización, autonomía, monitorización, cooperación y colaboración. Se debe potenciar el campo del control y supervisión de sistemas complejos basados en redes y buses de campo, interesándose de forma especial por aquellas configuraciones que "mezclan" distintas tecnologías y que requieren que el diálogo entre todos los participantes sea lo más transparente posible para explotar al máximo las posibilidades de todo el conjunto, tanto desde el punto de vista de fabricación como desde el punto de vista de supervisión, ayuda al mantenimiento y gestión.

Los sistemas SCADA utilizan el computador y las tecnologías de comunicación para automatizar el monitoreo y control de procesos industriales. Estos sistemas son partes integrales de la mayoría de los ambientes industriales complejos o muy geográficamente dispersos ya que pueden recoger la información de una gran cantidad de fuentes muy rápidamente, y la presentan a un operador en una forma amigable. Los sistemas SCADA mejoran la eficacia del proceso de monitoreo y control proporcionando la información oportuna para poder tomar decisiones operacionales apropiadas.

## **V - Objetivos / Resultados de Aprendizaje**

Objetivos Generales:

1) Que el alumno aprenda a manejar un software Scada.

2) Que el alumno se inicie en la problemática de la automatización industrial y desarrolle sistemas que ayuden a comprender el funcionamiento de una maquina.

3) Que el alumno aprenda a interconectar y comunicar los equipos involucrados en un automatismo.

4) Que el alumno aprenda a diseñar sistemas de monitoreo y supervisión de procesos industriales. Objetivos específicos:

Que el alumno adquiera los conocimientos básicos necesarios para poder supervisar, controlar y monitorear un proceso automático

# **VI - Contenidos**

- **1. Introducción a la supervisión de procesos y adquisición de datos**
- 1.1. Introducción Supervisión de procesos
- 1.2. Introducción Sistemas SCADA
- Definiciones, características, prestaciones, requisitos y módulos de un sistema SCADA
- 1.3. Definiciones, características, prestaciones, requisitos y módulos de un sistema Scada
- 1.4. Configuración del hardware
- 1.5. Elección de Software Scada
- 2. Software Scada.
- 2.1. Estructura componentes e interfaz grafica
- 2.2. Ventana de proyecto
- 2.3. Ventana de objeto
- 2.4. Ventana de propiedades
- 2.5. Ventana de herramientas
- 2.6. Área de trabajo
- 2.7. Barra de menús
- 2.8. Barra de herramientas
- 2.9. Librería
- 2.10. Vista de resultados
- 3. Crear un proyecto en WinCC Flexible
- 3.1. Abrir un proyecto
- 3.2. Crear un proyecto
- 3.3. Asistente de proyectos
- 3.4. Ejercicios de aplicación
- 4. Imágenes, objetos estáticos y propiedades
- 4.1. Línea, línea poligonal, polígono, elipse, círculo y rectángulo
- 4.2. Campo de texto, campo de fecha y hora y vista de gráfico
- 4.3. General, apariencia, presentación, parpadeante y misceláneo
- 5. Conexiones con PLCs (Comunicaciones)
- 5.1. Drivers
- 5.2. Configuraciones específicas de cada driver
- 6. Creación de Variables: tipos de datos
- 6.1. Direccionamiento directo
- 6.2. Direccionamiento indirecto
- 6.3. Variables numéricas
- 6.4. Variables alfanuméricas
- 6.5. Variables de fecha y hora
- 7. Dinamización de objetos: propiedades
- 7.1. Campo ES de texto, gráfico y simbólico, interruptor, barra, deslizador e indicador
- 7.2. Orden de tabulación
- 7.3. Librerías externas y de símbolos
- 7.4. Creación de bloques
- 7.5. Apariencia, dinamización, visibilidad y movimientos diagonal, horizontal, vertical y directo
- 8. Comprobación y simulación de proyectos
- 8.1. Simulación de paneles
- 8.2. Simulación de variables
- 9. Navegación entre imágenes
- 9.1. Botones

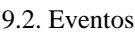

- 9.3. Funciones (cambio de imagen)
- 9.4. Navegación entre imágenes
- 10. Sistema de alarmas y mensajes
- 10.1. Ajustes de avisos
- 10.2. Clases de avisos
- 10.3. Grupos de avisos
- 10.4. Ventanas de alarmas
- 11. Recetas
- 11.1. Recetas y registros en configuración
- 11.2. Recetas en runtime
- 11.3. Backup de recetas
- 12. Integración de Proyectos
- 12.1. Ventajas
- 12.2. Configuración de Proyectos Integrados
- 12.3. Ejemplo de Aplicación
- 13. Comunicaciones Industriales
- 13.1. PC's industriales
- 13.2. Tarjetas de adquisición
- 13.3. Pirámide CIM y arquitecturas de control
- 13.4. Buses, protocolos e interfaces
- • PPI
- MPI
- $\bullet$  ASI
- • Buses de campo
- 13.5. Tecnologías de integración OPC
- 14. Sensores Industriales
- 14.1. Definición
- 14.2. Clasificación
- 14.3. Aspectos Generales (Características eléctricas).
- 14.4. Características de Funcionamiento
- 14.5. Sensores de Temperatura
- 14.6. Sensores detectores de Objetos (inductivos, capacitivos, fotoeléctricos, ultrasónicos)
- 14.7. Encoder

# **VII - Plan de Trabajos Prácticos**

Trabajo Practico Nº 1 Resolver problemas Simples para familiarización de Interfase. Trabajo Practico Nº 2 Crear proyectos con y sin Asistentes. Aplicaciones sobre el S7200/S71200. Trabajo Practico Nº 3 Resolución de ejercicios Manipulando Conexiones y Tablas de Variables Aplicaciones sobre el S7200/S71200. Trabajo Practico Nº 4 Depuración de proyectos y puesta a punto. Aplicaciones sobre el S7200/S71200. Trabajo Practico Nº 5 Resolución de ejercicios con manejo de Avisos Aplicaciones sobre el S7200/S71200. Trabajo Practico Nº 6 Resolución de ejercicios de parametrizacion con Recetas

Aplicaciones sobre el S7200/S71200. Trabajo Practico Nº 7 Resolución de ejercicios desarrollados en Automatización I Aplicaciones sobre el S7200/S71200. Trabajo Practico Nº 8 Resolución de ejercicio con Integración de Proyecto Aplicación sobre el S7-300/S71200. Trabajo Practico Nº 9 Presentación de Monografía de Redes Industriales Redes y Buses de Campo Trabajo Practico Nº 10 Resolución de ejercicios con sensores industriales Redes y Buses de Campo

# **VIII - Regimen de Aprobación**

LOS REQUISITOS NECESARIO PARA QUE EL ALUMNO PUEDA REGULARIZAR LA MATERIA SON LOS SIGUIENTES:

Asistencia al 70 % de las clases teóricas.

Aprobar el 100% de los trabajos prácticos con mínimo 4 puntos.

Aprobar dos parciales teórico-prácticos escrito con mínimo 4 (el alumno posee para cada parcial una instancia de recuperación).

#### EXAMEN FINAL PARA ALUMNOS REGULARES

Para la aprobación final de la materia los alumnos deben aprobar una parte practica y otra teórica

Parte practica: resolver un trabajo practica de laboratorio, aplicando los conocimientos del software Scada que involucre experimentación y desarrollo, de acuerdo al problema planteado por los docentes de la asignatura. De no aprobar esta nstancia no será evaluado en los contenidos teóricos

Parte teórica: En el examen final estos alumnos serán interrogados sobre los contenidos teóricos del programa completo.

#### RÉGIMEN DE PROMOCIÓN

Asistencia al 80 % de las clases teóricas.

Aprobación del 100% de los trabajos prácticos con mínimo 7 puntos.

Aprobación dos parciales teórico-prácticos escrito o de la recuperación con mínimo 7 puntos.

#### ALUMNOS LIBRES

El régimen para aprobación de la asignatura en concepto de Alumno libre consta con las siguientes instancias: Primera: Debe presentar una propuesta de actividad que involucre conceptos contemplados en la materia.

Segunda: El informe de la actividad debe ser presentado escrito y aprobado por el Docente responsable de la materia.

Tercera: Para aprobar el alumno debe cumplir la segunda instancia, e implementar la actividad involucrando experimentación y desarrollo en el laboratorio.

En el examen final estos alumnos serán interrogados sobre los contenidos teóricos del programa completo

### **IX - Bibliografía Básica**

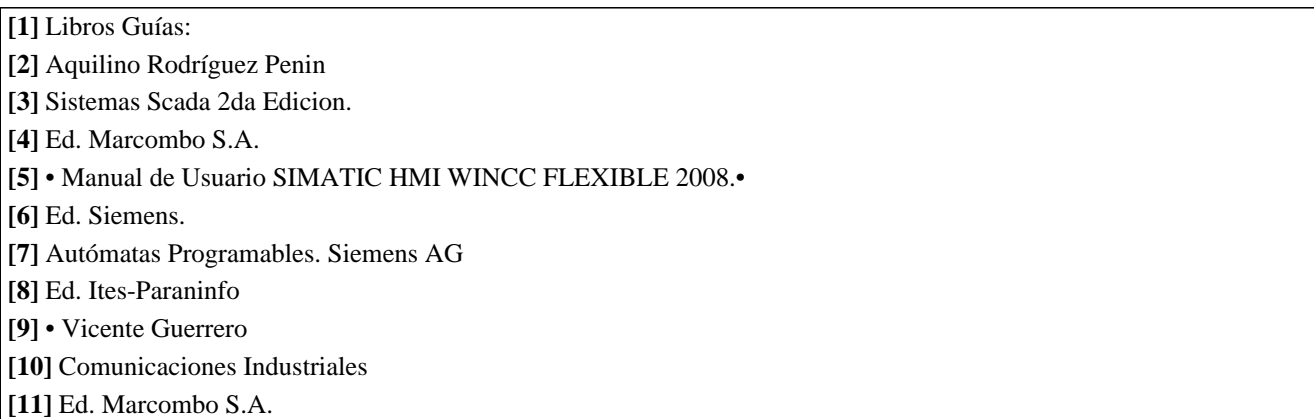

## **X - Bibliografia Complementaria**

- **[1]** • Publicaciones y apuntes varios.
- **[2]** • Manuales de programación Microwin (para S7-200)
- **[3]** • Programación en lenguaje a contactos Telemecanique
- **[4]** • PL7-1 Iniciación a la practica del TSX 17
- **[5]** Programación en lenguaje PL7-1 con el Terminal TSX T317
- **[6]** Telemecanique
- **[7]** • Manuales de programación Portal TIA (para S7-1200)

## **XI - Resumen de Objetivos**

1) Que el alumno aprenda a manejar un software Scada.

- 2) Que el alumno se inicie en la problemática de la automatización industrial y desarrolle sistemas que ayuden a comprender
- el funcionamiento de una maquina.
- 3) Que el alumno aprenda a interconectar y comunicar los equipos involucrados en un automatismo.
- 4) Que el alumno aprenda a diseñar sistemas de monitoreo y supervisión de procesos industriales.

## **XII - Resumen del Programa**

- 1. Introducción a la supervisión de procesos y Adquisición de datos
- 2. Software Scada.
- 3. Crear un proyecto en WinCC Flexible
- 4. Imágenes, objetos estáticos y propiedades
- 5. Conexiones con PLCs (Comunicaciones)
- 6. Creación de Variables: tipos de datos
- 7. Dinamización de objetos: propiedades
- 8. Comprobación y simulación de proyectos
- 9. Navegación entre imágenes
- 10. Sistema de alarmas y mensajes
- 11. Recetas
- 12. Integración de Proyectos
- 13. Comunicaciones Industriales
- 14. Sensores Industriales

### **XIII - Imprevistos**

#### **XIV - Otros**

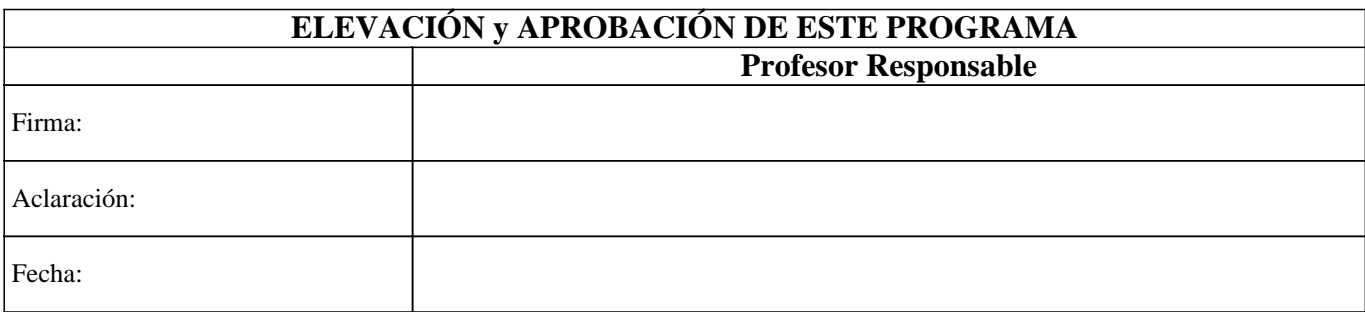